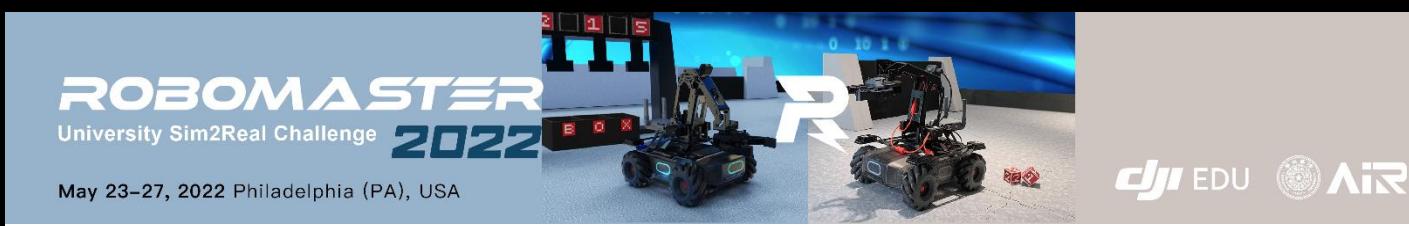

# **Simulator Test FAQ List**

Update every monday

#### **Q1: The download speed of the docker image is too slow.**

A: You can switch to a better global internet connection.

#### **Q2: Whitespace may be missed when you copy the instruction from .pdf**

A: Copy the instruction from .md (like README.md) files is recommended.

#### **Q3: How to deal with the malicious behavior of the EP robot in the simulator ?**

A: The simulator will be updated in the future, and any malicious behavior (continuously collides with the wall, collision caused the object to fall, etc) will terminate the mission and be considered as a failure.

#### **Q4: Can I change players midway through?**

A: Before the technical Assessment stage, there will be only one chance.

#### **Q5: Is there a packaged API for calling?**

A: Yes

# **Q6: Is the operating system of the competition Ubuntu 20.04 or 18.04?**

A: 20.04.

# **Q7: Is there any official recommendation for GPU?**

A: 1080+

# **Q8: The phenomenon of die-through appears in the simulator**

A: Will be fixed in the future version(update every monday)

# **Q9: Ros1 or Ros2?**

A: Ros1

# **Q10: Should the CPU performance of the host stronger than that of the EP robot during simulation?**

A: It is recommended to use a high-performance desktop computer as the host. If the host performance is lower than NUC, delete **--cpus=x.x** in **create\_container\_client.sh**.

# **Q11: The topic frequency of the vision sensor is less than 30Hz.**

A: It is recommended to use a high-performance desktop computer as the host. This happens when some laptops are not plugged in.

# **Q12: The size of the Docker image?How much free space needs to be reserved?**

A: The size of the docker image is 40G. At least 50G free space.

# **Q13: Will the docker image be updated in the future?**

A:The docker image will be updated every Monday. Teams only need to modify the version number in the create container scripts and re-run the create container script.